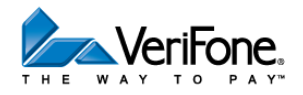

## SoftPay Quick Reference Card – RETAIL (v 4.0 or later)

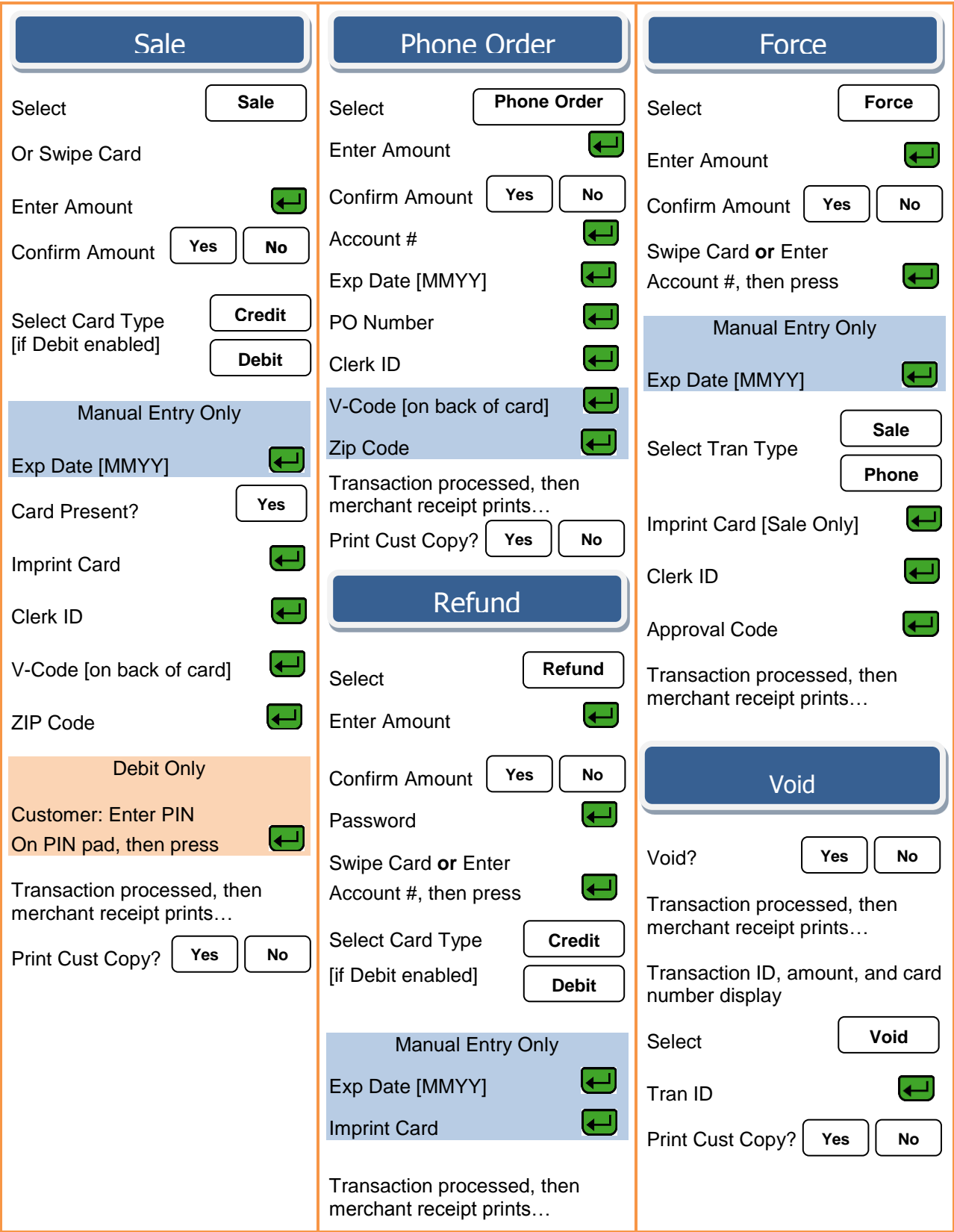

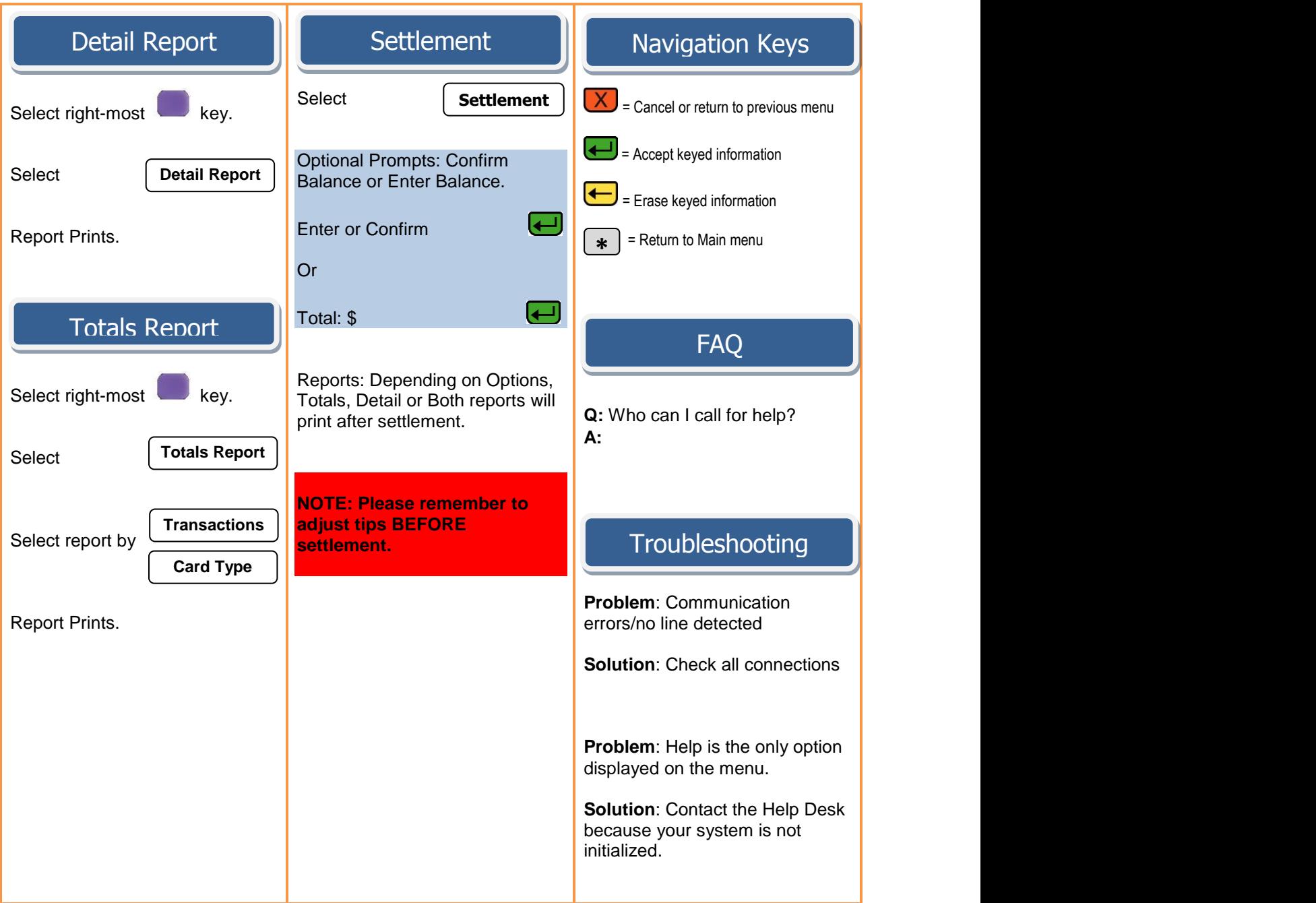